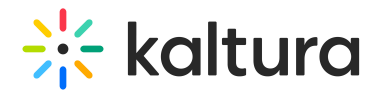

## How do I join session using the Kaltura Video Conferencing app with my SSO user credentials?

Last Modified on 02/23/2022 4:37 pm IST

For Android devices, refer to the following guide: Accessing the Kaltura Video [Conferencing](http://knowledge.kaltura.com/help/accessing-the-kaltura-video-conferencing-application-android) Application - Android.

For iOS devices, refer to the following guide Accessing the Kaltura Video [Conferencing](http://knowledge.kaltura.com/help/accessing-the-kaltura-video-conferencing-app-ios) Application - iOS.